## Radium: A Music Editor Inspired by the Music Tracker

#### Kjetil Matheussen

Norwegian Center for Technology in Music and the Arts (NOTAM)

May 3, 2014

- Introduction to Radium
- Introduction to music trackers
- How Radium is different from a music tracker
- Radium Interface
  - The editor
  - The modular mixer
  - The compressor interface
- STK Instruments
- 6 Common Music Notation
- 🕜 Embedding Pure Data
- 8 Smooth scrolling
- Acknowledgements

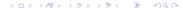

- A music editor.
  - Made for composing music
  - Interface inspired by the tracker interface.
  - First stable version released in 2000, for AmigaOS.
  - 2. Pre-alpha version for Linux available in 2001
  - 3. First usable version for Linux available in 2005. Called "E-Radium"
  - First non-alpha native Linux version released in 2012.
- ▶ The two major dependencies for Radium are Jack and Qt.

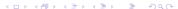

#### A music editor.

- ► Made for composing music.
- ▶ Interface inspired by the tracker interface.
- 1. First stable version released in 2000, for AmigaOS.
- 2. Pre-alpha version for Linux available in 2001
- 3. First usable version for Linux available in 2005. Called "E-Radium"
- 4. First non-alpha **native** Linux version released in 2012.
- ▶ The two major dependencies for Radium are Jack and Qt.

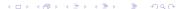

- A music editor.
  - Made for composing music.
  - ▶ Interface inspired by the tracker interface.
  - First stable version released in 2000, for AmigaOS.
  - 2. Pre-alpha version for Linux available in 2001
  - 3. First usable version for Linux available in 2005. Called "E-Radium"
  - 4. First non-alpha **native** Linux version released in 2012.
- ▶ The two major dependencies for Radium are Jack and Qt.

- A music editor.
  - Made for composing music.
  - ▶ Interface inspired by the tracker interface.
  - First stable version released in 2000, for AmigaOS.
  - 2. Pre-alpha version for Linux available in 2001
  - 3. First usable version for Linux available in 2005. Called "E-Radium"
  - 4. First non-alpha native Linux version released in 2012.
- ▶ The two major dependencies for Radium are Jack and Qt.

- A music editor.
  - Made for composing music.
  - ▶ Interface inspired by the tracker interface.
  - First stable version released in 2000, for AmigaOS.
  - 2. Pre-alpha version for Linux available in 2001
  - 3. First usable version for Linux available in 2005. Called "E-Radium"
  - 4. First non-alpha native Linux version released in 2012.
- ▶ The two major dependencies for Radium are Jack and Qt.

- A music editor.
  - Made for composing music.
  - ▶ Interface inspired by the tracker interface.
  - 1. First stable version released in 2000, for AmigaOS.
  - Pre-alpha version for Linux available in 2001
  - 3. First usable version for Linux available in 2005. Called "E-Radium"
  - 4. First non-alpha **native** Linux version released in 2012.
- ▶ The two major dependencies for Radium are Jack and Qt.

- A music editor.
  - Made for composing music.
  - ▶ Interface inspired by the tracker interface.
  - 1. First stable version released in 2000, for AmigaOS.
  - 2. Pre-alpha version for Linux available in 2001
  - 3. First usable version for Linux available in 2005. Called "E-Radium".
  - 4. First non-alpha **native** Linux version released in 2012.
- ▶ The two major dependencies for Radium are Jack and Qt.

- A music editor.
  - Made for composing music.
  - Interface inspired by the tracker interface.
  - 1. First stable version released in 2000, for AmigaOS.
  - 2. Pre-alpha version for Linux available in 2001
  - 3. First usable version for Linux available in 2005. Called "E-Radium".
  - 4. First non-alpha native Linux version released in 2012.
- ▶ The two major dependencies for Radium are Jack and Qt.

- A music editor.
  - Made for composing music.
  - Interface inspired by the tracker interface.
  - 1. First stable version released in 2000, for AmigaOS.
  - 2. Pre-alpha version for Linux available in 2001
  - 3. First usable version for Linux available in 2005. Called "E-Radium".
  - 4. First non-alpha **native** Linux version released in 2012.
- ▶ The two major dependencies for Radium are Jack and Qt.

- A music editor.
  - Made for composing music.
  - Interface inspired by the tracker interface.
  - 1. First stable version released in 2000, for AmigaOS.
  - 2. Pre-alpha version for Linux available in 2001
  - 3. First usable version for Linux available in 2005. Called "E-Radium".
  - 4. First non-alpha **native** Linux version released in 2012.
- The two major dependencies for Radium are Jack and Qt.

- A type of music editor
- Editor is a two-dimentional table
  - The cells in this table only contains text.
  - tracks as columns
  - ► lines as rows (time)
- ► Time goes downwards
- Cursor always in a fixed position in the middle of the screen
- ▶ 80s and 90s on the Amiga and PC.
- ▶ First tracker called Ultimate Soundtracker, Karsten Obarski, 1987.

- A type of music editor
- Editor is a two-dimentional table
  - The cells in this table only contains text.
  - tracks as columns
  - ▶ lines as rows (time)
- ► Time goes downwards
- Cursor always in a fixed position in the middle of the screen
- ▶ 80s and 90s on the Amiga and PC.
- ▶ First tracker called Ultimate Soundtracker, Karsten Obarski, 1987.

- A type of music editor
- Editor is a two-dimentional table
  - ▶ The cells in this table only contains text.
  - tracks as columns
  - ▶ lines as rows (time)
- ► Time goes downwards
- Cursor always in a fixed position in the middle of the screen
- ▶ 80s and 90s on the Amiga and PC.
- ▶ First tracker called Ultimate Soundtracker, Karsten Obarski, 1987.

- A type of music editor
- Editor is a two-dimentional table
  - The cells in this table only contains text.
  - tracks as columns
  - ▶ lines as rows (time)
- ► Time goes downwards
- Cursor always in a fixed position in the middle of the screen
- ▶ 80s and 90s on the Amiga and PC.
- ▶ First tracker called Ultimate Soundtracker, Karsten Obarski, 1987.

- A type of music editor
- Editor is a two-dimentional table
  - The cells in this table only contains text.
  - tracks as columns
  - lines as rows (time)
- ► Time goes downwards
- Cursor always in a fixed position in the middle of the screen
- ▶ 80s and 90s on the Amiga and PC.
- ▶ First tracker called Ultimate Soundtracker, Karsten Obarski, 1987.

- A type of music editor
- Editor is a two-dimentional table
  - The cells in this table only contains text.
  - tracks as columns
  - lines as rows (time)
- ► Time goes downwards
- Cursor always in a fixed position in the middle of the screen
- ▶ 80s and 90s on the Amiga and PC.
- ▶ First tracker called Ultimate Soundtracker, Karsten Obarski, 1987.

- A type of music editor
- Editor is a two-dimentional table
  - The cells in this table only contains text.
  - tracks as columns
  - lines as rows (time)
- Time goes downwards
- Cursor always in a fixed position in the middle of the screen
- ▶ 80s and 90s on the Amiga and PC.
- ▶ First tracker called Ultimate Soundtracker, Karsten Obarski, 1987.

- A type of music editor
- Editor is a two-dimentional table
  - The cells in this table only contains text.
  - tracks as columns
  - lines as rows (time)
- ► Time goes downwards
- Cursor always in a fixed position in the middle of the screen
- ▶ 80s and 90s on the Amiga and PC.
- ▶ First tracker called Ultimate Soundtracker, Karsten Obarski, 1987.

- A type of music editor
- Editor is a two-dimentional table
  - The cells in this table only contains text.
  - tracks as columns
  - lines as rows (time)
- ► Time goes downwards
- Cursor always in a fixed position in the middle of the screen
- 80s and 90s on the Amiga and PC.
- ▶ First tracker called Ultimate Soundtracker, Karsten Obarski, 1987.

- A type of music editor
- Editor is a two-dimentional table
  - The cells in this table only contains text.
  - tracks as columns
  - lines as rows (time)
- ► Time goes downwards
- Cursor always in a fixed position in the middle of the screen
- 80s and 90s on the Amiga and PC.
- ► First tracker called Ultimate Soundtracker, Karsten Obarski, 1987.

- Using graphical elements instead of text
- ▶ Allowing any number of events to be placed anywhere
  - ▶ A line in Radium is essentially just a graphical hint.
- ▶ Is Radium a tracker?

- Using graphical elements instead of text
- Allowing any number of events to be placed anywhere
   A line in Radium is essentially just a graphical hint
- ▶ Is Radium a tracker?

- Using graphical elements instead of text
- Allowing any number of events to be placed anywhere
  - ▶ A line in Radium is essentially just a graphical hint.
- ▶ Is Radium a tracker?

- Using graphical elements instead of text
- Allowing any number of events to be placed anywhere
  - ▶ A line in Radium is essentially just a graphical hint.
- ▶ Is Radium a tracker?

- Using graphical elements instead of text
- Allowing any number of events to be placed anywhere
  - ▶ A line in Radium is essentially just a graphical hint.
- ▶ Is Radium a tracker?

- ► Time-varying volume changes
- ► Time-varying tempo changes
- ► Time-varying pitch changes
- Automation
- Micro-tonality
- Line splitting
- Zoom in out
- ► Undo/redo

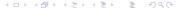

- ▶ Time-varying volume changes
- Time-varying tempo changes
- ► Time-varying pitch changes
- Automation
- Micro-tonality
- Line splitting
- ► Zoom in out
- ► Undo/redo

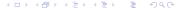

- ▶ Time-varying volume changes
- ► Time-varying tempo changes
- ▶ Time-varying pitch changes
- Automation
- Micro-tonality
- Line splitting
- ► Zoom in out
- ► Undo/redo

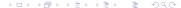

- ▶ Time-varying volume changes
- Time-varying tempo changes
- Time-varying pitch changes
- Automation
- Micro-tonality
- Line splitting
- Zoom in out
- ► Undo/redo

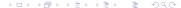

- ▶ Time-varying volume changes
- Time-varying tempo changes
- Time-varying pitch changes
- Automation
- Micro-tonality
- Line splitting
- ► Zoom in out
- ► Undo/redo

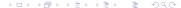

- ▶ Time-varying volume changes
- Time-varying tempo changes
- Time-varying pitch changes
- Automation
- Micro-tonality
- Line splitting
- ► Zoom in out
- ► Undo/redo

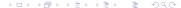

- ▶ Time-varying volume changes
- Time-varying tempo changes
- Time-varying pitch changes
- Automation
- Micro-tonality
- Line splitting
- Zoom in out
- ► Undo/redo

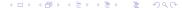

- ▶ Time-varying volume changes
- Time-varying tempo changes
- Time-varying pitch changes
- Automation
- Micro-tonality
- Line splitting
- Zoom in out
- ► Undo/redo

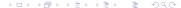

- ▶ Time-varying volume changes
- Time-varying tempo changes
- Time-varying pitch changes
- Automation
- Micro-tonality
- Line splitting
- Zoom in out
- Undo/redo

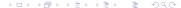

- Glissando
- ► Invert
- Backwards
- Scripting
- Color configuration

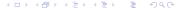

- ► Glissando
- ► Invert
- Backwards
- Scripting
- Color configuration

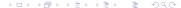

- ► Glissando
- Invert
- Backwards
- Scripting
- Color configuration

- ► Glissando
- Invert
- Backwards
- Scripting
- Color configuration

- ► Glissando
- Invert
- Backwards
- Scripting
- Color configuration

- ► Glissando
- Invert
- Backwards
- Scripting
- Color configuration

#### The modular mixer

- ► Connect audio
- Connect events

#### The modular mixer

- ► Connect audio
- Connect events

#### The modular mixer

- ► Connect audio
- Connect events

## The compressor interface

- ▶ 20 STK instruments doing physical modeling (Cook/Scavone).
- Implementation by Romain Michon in the Faust language.
- Michon's instruments have been slightly modified to be used as instruments in Radium.
  - ▶ Any Faust instrument that provides "gate", "freq" and "gain" controls can easily be used as polyphonic instruments in Radium.

- 20 STK instruments doing physical modeling (Cook/Scavone).
- Implementation by Romain Michon in the Faust language
- Michon's instruments have been slightly modified to be used as instruments in Radium.
  - ▶ Any Faust instrument that provides "gate", "freq" and "gain" controls can easily be used as polyphonic instruments in Radium.

- 20 STK instruments doing physical modeling (Cook/Scavone).
- Implementation by Romain Michon in the Faust language.
- Michon's instruments have been slightly modified to be used as instruments in Radium.
  - Any Faust instrument that provides "gate", "freq" and "gain" controls can easily be used as polyphonic instruments in Radium.

- 20 STK instruments doing physical modeling (Cook/Scavone).
- Implementation by Romain Michon in the Faust language.
- Michon's instruments have been slightly modified to be used as instruments in Radium.
  - Any Faust instrument that provides "gate", "freq" and "gain" controls can easily be used as polyphonic instruments in Radium.

- 20 STK instruments doing physical modeling (Cook/Scavone).
- Implementation by Romain Michon in the Faust language.
- Michon's instruments have been slightly modified to be used as instruments in Radium.
  - ▶ Any Faust instrument that provides "gate", "freq" and "gain" controls can easily be used as polyphonic instruments in Radium.

#### Common Music Notation

CMN: https://ccrma.stanford.edu/software/cmn/cmn/cmn.html Common lisp package for generating western style scores. CMN has support for Radium songs.

- Uses the wrapper code in libpd to embed Pd
- Running several Pd instances simultaneously are achieved by loading each libpd instance with the RTLD\_LOCAL flag.

- ► Features:
  - Process audio
  - 2. Controllers: Int, Float and Bool
  - 3. Process Note events (frame accurately)
  - 4. Process Velocity events (frame accurately)
  - 5. Process Pitch events (frame accurately)

- Uses the wrapper code in libpd to embed Pd.
- ► Running several Pd instances simultaneously are achieved by loading each libpd instance with the RTLD\_LOCAL flag.

- ► Features:
  - Process audio
  - Controllers: Int, Float and Bool
  - 3. Process Note events (frame accurately)
  - 4. Process Velocity events (frame accurately)
  - 5. Process Pitch events (frame accurately)

- Uses the wrapper code in libpd to embed Pd.
- Running several Pd instances simultaneously are achieved by loading each libpd instance with the RTLD\_LOCAL flag.

- ► Features:
  - 1. Process audio
  - 2. Controllers: Int. Float and Bool
  - 3. Process Note events (frame accurately)
  - 4. Process Velocity events (frame accurately)
  - 5. Process Pitch events (frame accurately)

- Uses the wrapper code in libpd to embed Pd.
- Running several Pd instances simultaneously are achieved by loading each libpd instance with the RTLD\_LOCAL flag.

- Features:
  - Process audio
  - Controllers: Int, Float and Bool
  - 3. Process Note events (frame accurately)
  - 4. Process Velocity events (frame accurately)
  - 5. Process Pitch events (frame accurately)

- Uses the wrapper code in libpd to embed Pd.
- Running several Pd instances simultaneously are achieved by loading each libpd instance with the RTLD\_LOCAL flag.

- Features:
  - 1. Process audio
  - 2. Controllers: Int. Float and Bool
  - 3. Process Note events (frame accurately)
  - 4. Process Velocity events (frame accurately)
  - 5. Process Pitch events (frame accurately)

- Uses the wrapper code in libpd to embed Pd.
- Running several Pd instances simultaneously are achieved by loading each libpd instance with the RTLD\_LOCAL flag.

- Features:
  - 1. Process audio
  - 2. Controllers: Int, Float and Bool
  - 3. Process Note events (frame accurately)
  - 4. Process Velocity events (frame accurately)
  - 5. Process Pitch events (frame accurately)

- Uses the wrapper code in libpd to embed Pd.
- Running several Pd instances simultaneously are achieved by loading each libpd instance with the RTLD\_LOCAL flag.

- Features:
  - Process audio
  - 2. Controllers: Int, Float and Bool
  - 3. Process Note events (frame accurately)
  - 4. Process Velocity events (frame accurately)
  - 5. Process Pitch events (frame accurately)

- Uses the wrapper code in libpd to embed Pd.
- Running several Pd instances simultaneously are achieved by loading each libpd instance with the RTLD\_LOCAL flag.

- Features:
  - Process audio
  - 2. Controllers: Int, Float and Bool
  - 3. Process Note events (frame accurately)
  - 4. Process Velocity events (frame accurately)
  - 5. Process Pitch events (frame accurately)

- Uses the wrapper code in libpd to embed Pd.
- Running several Pd instances simultaneously are achieved by loading each libpd instance with the RTLD\_LOCAL flag.

- Features:
  - Process audio
  - 2. Controllers: Int, Float and Bool
  - 3. Process Note events (frame accurately)
  - 4. Process Velocity events (frame accurately)
  - 5. Process Pitch events (frame accurately)

- 1. Using OpenGL
- 2. Screen is updated each vertical blank
- 3. Painting a frame at the wrong time is very noticable
  - 3.1 Because: Scrolling slowly in one direction.
- Adaptive timing: A parallel timing is performed in the graphics thread.
  - 4.1 This parallel timing tries to match the timing of the audio. The difference between those two are smoothed for every redraw.
  - 4.2 Reason: The graphical timer is not synchronized with the audio timerral

#### Using OpenGL

- Screen is updated each vertical blank.
- Painting a frame at the wrong time is very noticable.
  - 3.1 Because: Scrolling slowly in one direction.
- Adaptive timing: A parallel timing is performed in the graphics thread.
  - 4.1 This parallel timing tries to match the timing of the audio. The difference between those two are smoothed for every redraw.
  - 4.2 Reason: The graphical timer is not synchronized with the audio timer

- Using OpenGL
- 2. Screen is updated each vertical blank.
- Painting a frame at the wrong time is very noticable.
  - 3.1 Because: Scrolling slowly in one direction.
- Adaptive timing: A parallel timing is performed in the graphics thread.
  - 4.1 This parallel timing tries to match the timing of the audio. The difference between those two are smoothed for every redraw.
  - 4.2 Reason: The graphical timer is not synchronized with the audio timerral

- 1. Using OpenGL
- 2. Screen is updated each vertical blank.
- 3. Painting a frame at the wrong time is very noticable.
  - 3.1 Because: Scrolling slowly in one direction.
- Adaptive timing: A parallel timing is performed in the graphics thread.
  - 4.1 This parallel timing tries to match the timing of the audio. The
    - difference between those two are smoothed for every redraw
  - 4.2 Reason: The graphical timer is not synchronized with the audio timerral

- 1. Using OpenGL
- 2. Screen is updated each vertical blank.
- 3. Painting a frame at the wrong time is very noticable.
  - 3.1 Because: Scrolling slowly in one direction.
- Adaptive timing: A parallel timing is performed in the graphics thread.
  - 4.1 This parallel timing tries to match the timing of the audio. The difference between those two are smoothed for every redraw.
    - 4.2 Reason: The graphical timer is not synchronized with the audio timerral

- 1. Using OpenGL
- 2. Screen is updated each vertical blank.
- 3. Painting a frame at the wrong time is very noticable.
  - 3.1 Because: Scrolling slowly in one direction.
- 4. Adaptive timing: A parallel timing is performed in the graphics thread.
  - 4.1 This parallel timing tries to match the timing of the audio. The difference between those two are smoothed for every redraw.
  - 4.2 Reason: The graphical timer is not synchronized with the audio timer

- Using OpenGL
- 2. Screen is updated each vertical blank.
- 3. Painting a frame at the wrong time is very noticable.
  - 3.1 Because: Scrolling slowly in one direction.
- 4. Adaptive timing: A parallel timing is performed in the graphics thread.
  - 4.1 This parallel timing tries to match the timing of the audio. The difference between those two are smoothed for every redraw.
  - 4.2 Reason: The graphical timer is not synchronized with the audio timer

- Using OpenGL
- 2. Screen is updated each vertical blank.
- 3. Painting a frame at the wrong time is very noticable.
  - 3.1 Because: Scrolling slowly in one direction.
- 4. Adaptive timing: A parallel timing is performed in the graphics thread.
  - 4.1 This parallel timing tries to match the timing of the audio. The difference between those two are smoothed for every redraw.
  - 4.2 Reason: The graphical timer is not synchronized with the audio timer.

## Acknowledgements

#### Some of the people who have written code that's used in Radium:

Fons Adriaensen: Zita REV1; Conrad Berhörster/Josh Green/Peter Hanappe/David Henningsson/Pedro López-Cabanillas/Antoine Schmitt: Fluidsynth;
Michele Bosi: Visualisation Library; Hans Boehm/Ivan Maidanski: BDW-GC; Peter Brinkmann: libpd; Rui Nuno Capela: code from QTractor to
auto-create Plugin GUI's and show VST GUI's; Paul Davis/Stephane Letz: Jack; Ray Donnelly/Alexey Pavlov/Roumen Petrov: MinGW Python;
Dominique Fober/Albert Gräf/Stephane Letz/Yann Orlarey/Julius O. Smith III: Faust; Krzysztof Foltman: The CALF multichorus LADSPA plugin;
Grigor Iliev: The Soundfont parser in libgig; Giles Hall: The python-midi library; Bob Ham: Code from Jack-Rack to organize LADSPA plugins using
liblrdf; Steve Harris: liblrdf; Erik de Castro Lopo: libsamplerate and libsndfile; Romain Michon: The Faust STK instruments; Paul Mineiro: Fast functions
to calculate exponential and logarithmic values; Javier Serrano Polo: Vestige; Miller Puckette: Pd; Yann Orlarey: The Tapiir effect implementation and
smooth delay code; Bjorn Roche: Memory barrier code; Gary P. Scavone: RtMidi; Bill Schottstaedt: CMN; Julius O. Smith III:
Compressors/lookahead limiter/filters/equalizer; Hans-Christoph Steiner et al.: Pd-Extended; www.magnetophon.nl: The included Blowfish demo song;

Specially thanks to Yann Orlarey for creating the Faust programming language and Julius O. Smith III for all the DSP code he has written for Faust. Their work has saved me a lot of time and ensured professional sound quality.

TumaGonx Zakkum: LADSPA plugins for Windows.

## Thanks for listening. Questions?

Radium homepage: http://users.notam02.no/~kjetism/radium/Radium source code: https://github.com/kmatheussen/radium

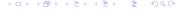

#### Features of the Beamer Class

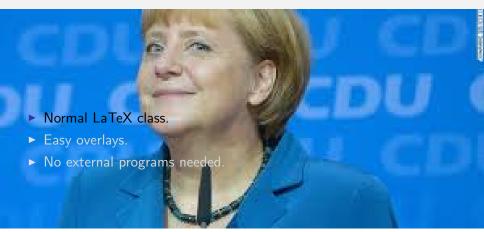

#### Features of the Beamer Class

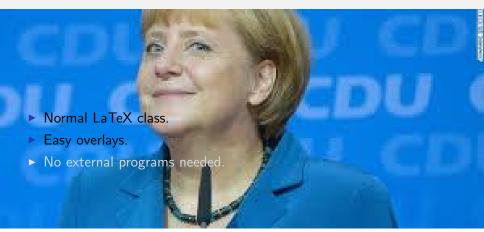

#### Features of the Beamer Class

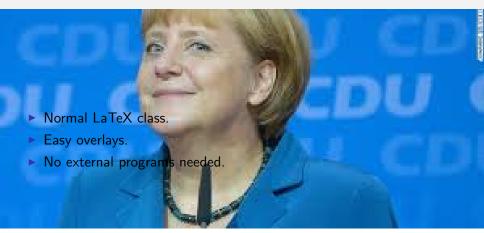